# Obtención de la cartografía de interfaz urbano forestal del Término municipal de l'Alcúdia.

## 1. Objeto del proyecto.

El objeto del presente proyecto es la modificación de la cartografía referida a la interfaz urbanoforestal del municipio de l'Alcúdia. La cartografía ha sido facilitada por la Dirección General de Prevención de Incendios Forestales para su revisión y aprobación por parte del Ayuntamiento de l'Alcúdia. En esta revisión se han detectado modificaciones que son el objeto de este proyecto.

En una primera fase se va a generar de nuevo la cartografía teniendo en cuenta las nuevas modificaciones y siguiendo la metodología indicada por la Dirección General. Y en una segunda fase se van a comparar ambas cartografías y analizar los resultados.

## 2. Elaboración de la cartografía.

Para la obtención de la cartografía de interfaz urbano-forestal se ha seguido la metodología indicada en el documento que la Dirección General de Prevención de Incendios Forestales ha creado para ello.

El trabajo se ha realizado con el software ArcGIS Pro.

#### 2.1. Datos de partida.

- ICV.
	- $\circ$  Capa de Terreno Forestal  $\rightarrow$  fore\_patfor\_terreno\_forest0.shp
	- $\circ$  Zona de Influencia Forestal 500 metros  $\rightarrow$  ince preven zif0.shp
	- $\circ$  Suelo Urbano del Término Municipal  $\rightarrow$  0702 Planeamiento.gpkg
	- $\circ$  Límite del Término Municipal  $\rightarrow$  TM\_LAlcudia.shp
- Catastro.
	- $\circ$  Edificaciones en Suelo No Urbanizable (Común y Protegido)  $\rightarrow$  CONSTRU.shp (Rústica sin historia)

#### 2.2. Metodología.

#### 2.2.1. Determinación del terreno forestal y su zona de influencia forestal.

- 1. Recorte de la capa de terreno forestal con la capa que contiene el término municipal afectado (geoproceso *"Clip"*).
- 2. Recorte de la capa de influencia forestal 500 metros con la capa que contiene el término municipal afectado (geoproceso *"Clip"*).
- 3. Unión de las capas resultantes de los recortes anteriores (geoproceso *"Union"*).
- 4. Disolución de los límites mediante un campo común (geoproceso "*dissolve*").

2.2.2. Identificación de las edificaciones del término municipal que se ubiquen en terreno forestal y en su zona de influencia de 500m.

1. Extracción de las zonas urbanas del Término Municipal.

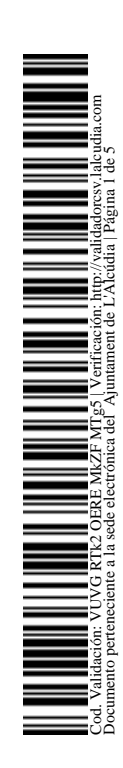

A partir de la capa de Planeamiento (0702 Planeamiento.gpkg) descargada del ICV se obtiene la capa de Suelo Urbano con los polígonos que cumplen la condición *" Clas\_suelo = 'SU' y 'cod\_ine\_mun' = '46019' "* y se disuelven los límites para obtener los polígonos de forma más general.

Herramientas u2lizadas: *Seleccionar por atributo*, *Eliminar selección.*

2. Obtención de las edificaciones sobre rasante del catastro de rústica.

A partir de las construcciones de rústica descargadas de catastro (*CONSTRU.shp*) se crea una capa solo con los polígonos que interesan para el estudio.

A continuación, se muestra una captura con los valores del campo CONTRU utilizados en el estudio.

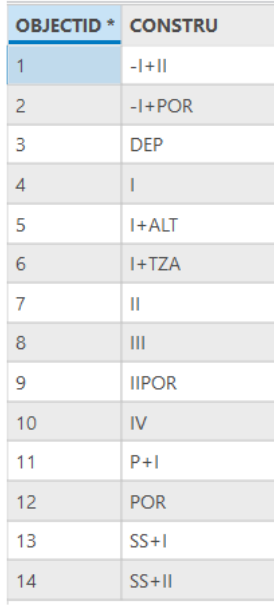

Herramientas u2lizadas: *Seleccionar por atributo*, *Eliminar selección.*

3. Extracción de las edificaciones ubicadas en Suelo Urbanizable y Suelo No Urbanizable.

Se eliminan de la capa de construcciones de Suelo No Urbanizable (paso 2) aquellas construcciones localizadas en Suelo Urbano (paso 1) para evitar duplicar información en cálculos posteriores.

Herramientas u2lizadas: *Seleccionar por localización, Eliminar selección.* 

4. Generación de una única capa que incluya Suelo Urbano y Edificaciones en Suelo Urbanizable y Suelo No Urbanizable.

Se unen las capas obtenidas en los pasos 1 y 3 para tener en una misma capa todas las construcciones en Suelo No Urbanizable objeto de estudio y los polígonos correspondientes al Suelo Urbano del Término Municipal.

Herramientas u2lizadas: *Seleccionar por localización, Eliminar selección.* 

5. Cálculo de la Zona de actuación.

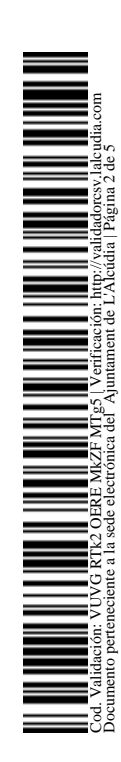

Tal como se indica en la normativa, se crea una zona de influencia (buffer) de 50 metros alrededor de la capa que contiene todos los polígonos objeto de estudio (paso 4).

Herramientas u2lizadas: *Buffer*.

6. Generación de una única capa que contenga la zona de actuación, el Suelo Urbano y las Edificaciones en Suelo Urbanizable y Suelo No Urbanizable.

Se recorta de la capa de influencia de 50 metros la capa con todos los polígonos objeto de estudio (paso 4) para obtener solamente la zona de actuación y posteriormente se une con la capa de edificaciones sobre la que se ha realizado el buffer. De esa forma en una misma capa se tienen tanto los polígonos correspondientes a la zona de actuación como las edificaciones, pero de forma independiente.

Herramientas u2lizadas: *Symmetrical Difference, Union*.

7. Recorte del resultado con la superficie forestal y su área de influencia.

En este último paso se recorta la capa obtenida anteriormente con la capa resultante de la unión de las capas de Terreno Forestal y Zona de Influencia de 500 metros reducida al Término Municipal resultante del apartado 2.2.1. El resultado de este paso es la capa final.

Herramientas u2lizadas: *Clip*.

### 3. Resultados.

A continuación, se muestra una imagen en la que se comparan ambas capas ajustadas al límite del Término Municipal.

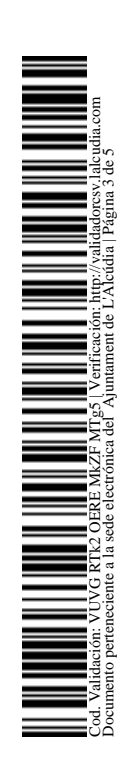

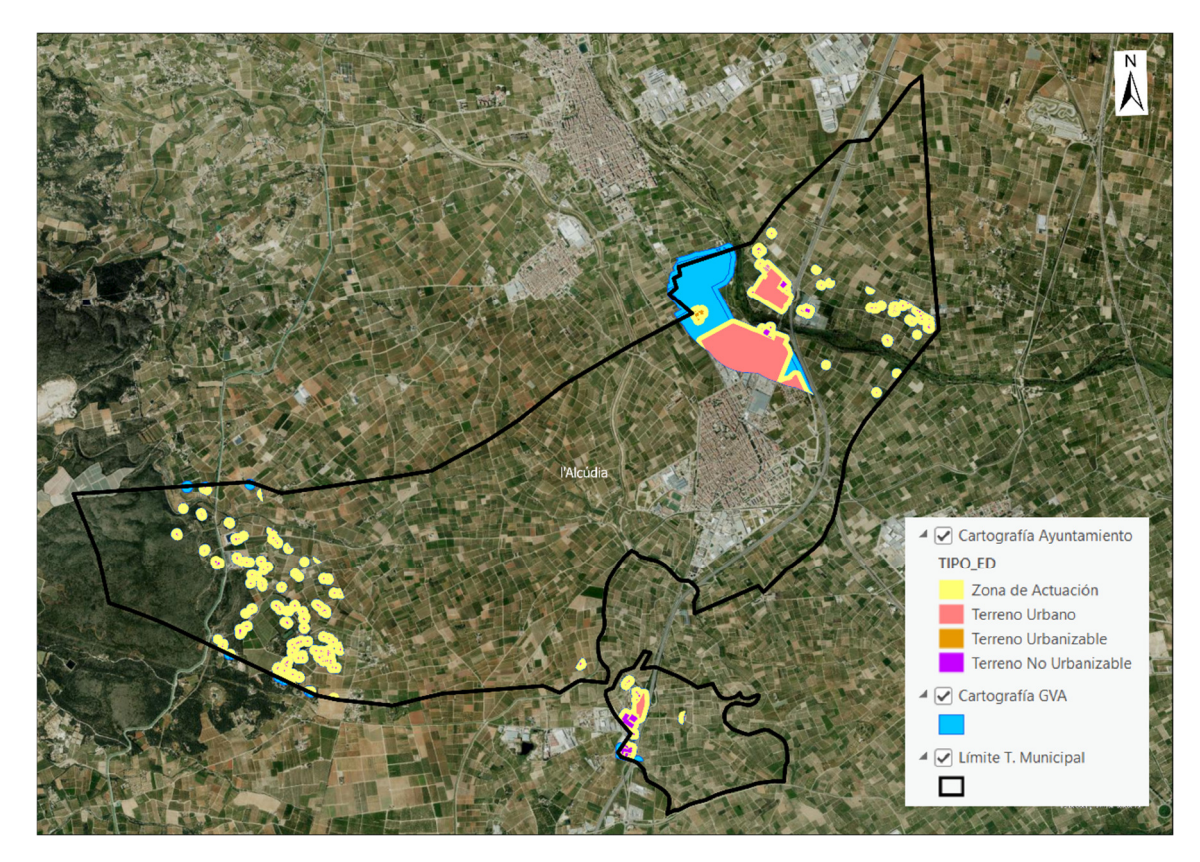

Al comparar la cartografía obtenida con los criterios ajustados al Término Municipal de l'Alcúdia (capa tematizada) con la facilitada por la GVA para su estudio y aprobación (Capa azul) vemos que hay algunas diferencias. Estas son debidas a diferentes criterios utilizados en la elaboración de la cartografía:

- Construcciones en Suelo No Urbanizable.
	- $\circ$  GVA  $\rightarrow$  Ha tenido en cuenta todas las construcciones 'sobre rasante' tal como se indica en el documento guía.
	- $\circ$  Ayuntamiento  $\rightarrow$  No ha tenido en cuenta las construcciones 'sobre rasante' de tipo 'Patio' y si las de tipo 'Depósitos' consideradas por catastro como 'bajo rasante' y no tenidas en cuenta en su estudio.
- Suelo Urbanizable.
	- $\circ$  GVA  $\rightarrow$  Ha tenido en cuenta todo el Suelo Urbanizable del Planeamiento.
	- $\circ$  Ayuntamiento  $\rightarrow$  Solo ha tenido en cuenta las construcciones de urbana existentes en Suelo Urbanizable.

## 4. Cartografía final.

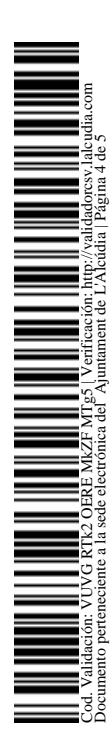

Cartografía de Interfaz urbano-forestal del Municipio de l'Alcúdia

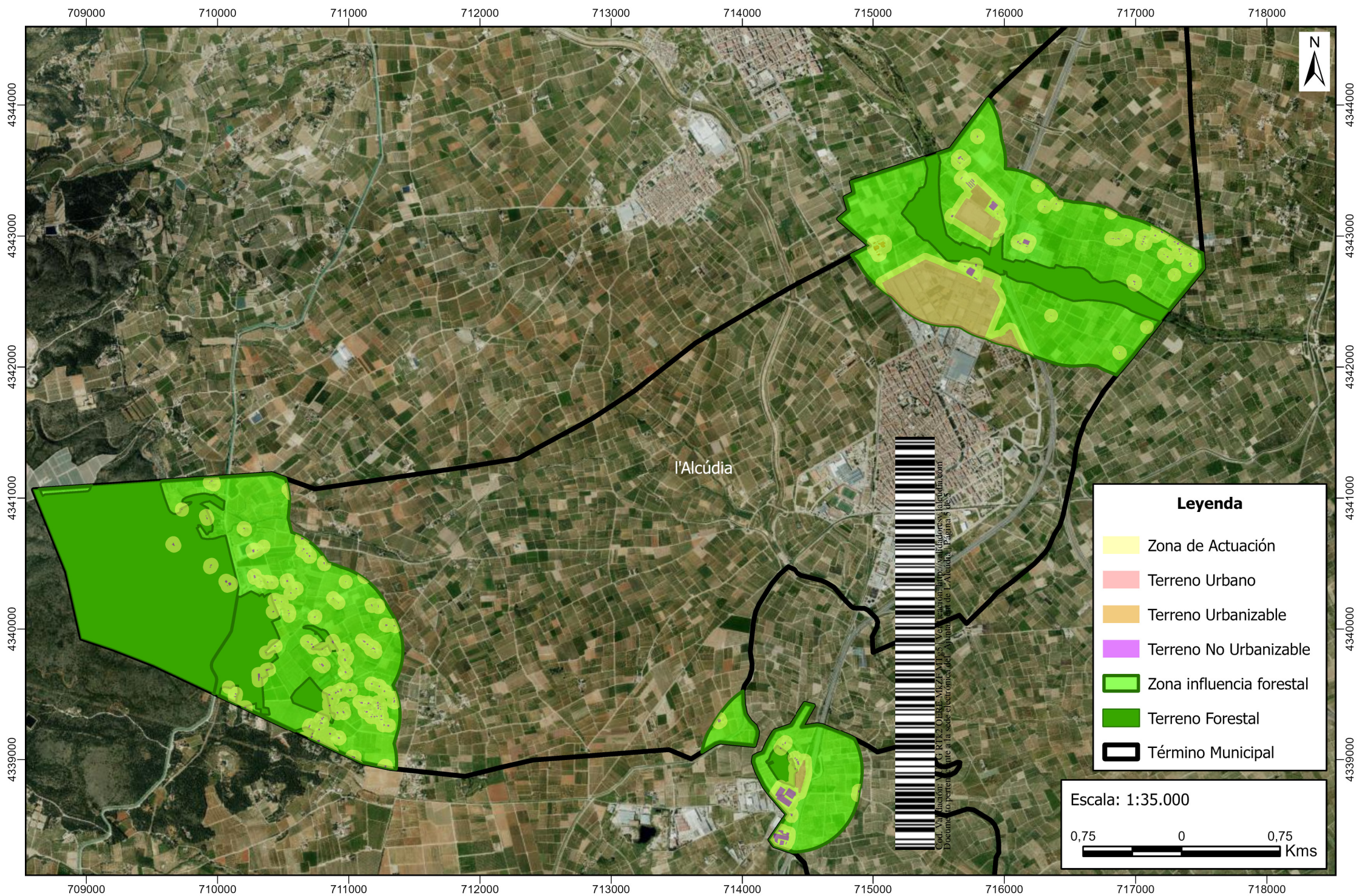